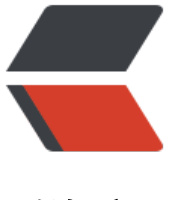

链滴

# ApacheCN 深度学[习译](https://ld246.com)文集 20210112 更 新

作者:wizardforcel

- 原文链接:https://ld246.com/article/1610860657911
- 来源网站:[链滴](https://ld246.com/member/wizardforcel)
- 许可协议:[署名-相同方式共享 4.0 国际 \(CC BY-SA 4.0\)](https://ld246.com/article/1610860657911)

#### 新增了六个教程:

- TensorFlow 2 和 Keras 高级深度学习
	- 零、前言
	- 一、使用 Keras 入门高级深度学习
	- [二、深度神经网络](https://github.com/apachecn/apachecn-dl-zh/blob/master/docs/adv-dl-tf2-keras/README.md)
	- ● [三、自编](https://github.com/apachecn/apachecn-dl-zh/blob/master/docs/adv-dl-tf2-keras/00.md)码器
	- ● [四、生成对抗网络\(GAN\)](https://github.com/apachecn/apachecn-dl-zh/blob/master/docs/adv-dl-tf2-keras/01.md)
	- ● [五、改进的 GAN](https://github.com/apachecn/apachecn-dl-zh/blob/master/docs/adv-dl-tf2-keras/02.md)
	- ● [六、纠缠表示](https://github.com/apachecn/apachecn-dl-zh/blob/master/docs/adv-dl-tf2-keras/03.md) GAN
	- ● [七、跨域 GAN](https://github.com/apachecn/apachecn-dl-zh/blob/master/docs/adv-dl-tf2-keras/04.md)
	- ● [八、变分自编码器](https://github.com/apachecn/apachecn-dl-zh/blob/master/docs/adv-dl-tf2-keras/05.md)(VAE)
	- ● [九、深度强化学习](https://github.com/apachecn/apachecn-dl-zh/blob/master/docs/adv-dl-tf2-keras/06.md)
	- ● [十、策略梯度方](https://github.com/apachecn/apachecn-dl-zh/blob/master/docs/adv-dl-tf2-keras/07.md)法
	- ● [十一、对象检测](https://github.com/apachecn/apachecn-dl-zh/blob/master/docs/adv-dl-tf2-keras/08.md)
	- ● [十二、语义分割](https://github.com/apachecn/apachecn-dl-zh/blob/master/docs/adv-dl-tf2-keras/09.md)
	- ● [十三、使用互信息](https://github.com/apachecn/apachecn-dl-zh/blob/master/docs/adv-dl-tf2-keras/10.md)的无监督学习
- GC[P 上的人工智能实](https://github.com/apachecn/apachecn-dl-zh/blob/master/docs/adv-dl-tf2-keras/11.md)用指南
	- 零、前言
	- 第 1 节: Google Cloud [Platfor](https://github.com/apachecn/apachecn-dl-zh/blob/master/docs/adv-dl-tf2-keras/13.md)m 的基础
		- $\bullet$  –、AI 和 GCP 概述
		- [二、使](https://github.com/apachecn/apachecn-dl-zh/blob/master/docs/handson-ai-gcp/00.md)用 GCP 组件的计算和处理
	- 第 2 节: 使用 Google Cloud Platform 的人工智能
		- ● [三、XGBoost 的机器学习应用](https://github.com/apachecn/apachecn-dl-zh/blob/master/docs/handson-ai-gcp/02.md)
		- 四、使用 Cloud AutoML
		- [五、构建大数据云机器学习引擎](https://github.com/apachecn/apachecn-dl-zh/blob/master/docs/handson-ai-gcp/sec2.md)
		- ● [六、使用 DialogFlow 的智能对](https://github.com/apachecn/apachecn-dl-zh/blob/master/docs/handson-ai-gcp/03.md)话应用
	- 第 3 节: Google Cloud Plat[form](https://github.com/apachecn/apachecn-dl-zh/blob/master/docs/handson-ai-gcp/05.md) 上的 TensorFlow
		- 七、了解云 TPU
		- [八、使用 Cloud ML Engine 实现 TensorFlow 模](https://github.com/apachecn/apachecn-dl-zh/blob/master/docs/handson-ai-gcp/sec3.md)型
		- 九、构建预测应用
	- 第 4 节: 构建应用和[即将发布的功能](https://github.com/apachecn/apachecn-dl-zh/blob/master/docs/handson-ai-gcp/08.md)
		- ● [十、构建一个 AI 应](https://github.com/apachecn/apachecn-dl-zh/blob/master/docs/handson-ai-gcp/09.md)用
- Py[thon 深度学习架构实用指南](https://github.com/apachecn/apachecn-dl-zh/blob/master/docs/handson-ai-gcp/sec4.md)
	- 零[、前言](https://github.com/apachecn/apachecn-dl-zh/blob/master/docs/handson-ai-gcp/10.md)
- 弟 1 节: 深度字习的元素
	- 一、深度学习入门
	- 二、深度前馈网络
	- [三、受限玻尔兹曼机](https://github.com/apachecn/apachecn-dl-zh/blob/master/docs/handson-dl-arch-py/sec1.md)和自编码器
	- 第 2 节: 卷积神经网络
		- ● [四、CNN 架构](https://github.com/apachecn/apachecn-dl-zh/blob/master/docs/handson-dl-arch-py/3.md)
		- [五、移动神经网络和](https://github.com/apachecn/apachecn-dl-zh/blob/master/docs/handson-dl-arch-py/sec2.md) CNN
	- 第 [3 节:序列建模](https://github.com/apachecn/apachecn-dl-zh/blob/master/docs/handson-dl-arch-py/4.md)
		- ● [六、循环神经网络](https://github.com/apachecn/apachecn-dl-zh/blob/master/docs/handson-dl-arch-py/5.md)
	- 第 4 节: 生成对抗网络 (GAN)
		- ● [七、生成对抗网络](https://github.com/apachecn/apachecn-dl-zh/blob/master/docs/handson-dl-arch-py/6.md)
	- 第 5 节: 深度学习和高级人工智能的未来
		- ● [八、深度学习的新](https://github.com/apachecn/apachecn-dl-zh/blob/master/docs/handson-dl-arch-py/7.md)趋势
- Py[thon Web 深度学习实用指南](https://github.com/apachecn/apachecn-dl-zh/blob/master/docs/handson-dl-arch-py/sec5.md)
	- 零[、前言](https://github.com/apachecn/apachecn-dl-zh/blob/master/docs/handson-dl-arch-py/8.md)
	- 第 1 节:Web 人工智能
		- [一、揭秘人工智能和机器学](https://github.com/apachecn/apachecn-dl-zh/blob/master/docs/handson-py-dl-web/README.md)习基础
	- 第 2 节: 使用深度学习的 Web 开发
		- ● [二、使用 Python 入门深度学习](https://github.com/apachecn/apachecn-dl-zh/blob/master/docs/handson-py-dl-web/01.md)
		- 三、创建您的第一个深度学习 Web 应用
		- [四、TensorFlow.js 入门](https://github.com/apachecn/apachecn-dl-zh/blob/master/docs/handson-py-dl-web/sec2.md)
	- 第 3 节: 用于 Web 开发的不同深[度学习 AP](https://github.com/apachecn/apachecn-dl-zh/blob/master/docs/handson-py-dl-web/03.md)I 入门
		- ● [五、通过 API 进行深度学](https://github.com/apachecn/apachecn-dl-zh/blob/master/docs/handson-py-dl-web/04.md)习
		- 六、Google Cloud Platform 上的 Python 深度学习
		- 七、AWS 上的 Python DL: 对象检测和家庭自动化
		- ● [八、Microsoft Azure 上的 P](https://github.com/apachecn/apachecn-dl-zh/blob/master/docs/handson-py-dl-web/05.md)ython 深度学习
	- 第 4 节: 生产中的深度学习 (智能 Web 应用)
		- ● [九、启用深度学习的网站的通用生产框架](https://github.com/apachecn/apachecn-dl-zh/blob/master/docs/handson-py-dl-web/08.md)
		- 十、通过深度学习保护 Web 应用安全
		- [十一、DIY Web DL 生产环境](https://github.com/apachecn/apachecn-dl-zh/blob/master/docs/handson-py-dl-web/sec4.md)
		- ● [十二、使用 DL API 和客户支持聊天机器人](https://github.com/apachecn/apachecn-dl-zh/blob/master/docs/handson-py-dl-web/09.md)创建 E2E Web 应用
	- 十[三、附录:Web 深度学习的成功案例和](https://github.com/apachecn/apachecn-dl-zh/blob/master/docs/handson-py-dl-web/10.md)新兴领域
- 精通 TensorFlow 2.x 计算机视觉
	- 零、前言
	- 第 1 节: 计算机视觉和神经网络概论
		- 一、计算机视觉和 TensorFlow 基础知识
		- [二、使](https://github.com/apachecn/apachecn-dl-zh/blob/master/docs/master-cv-tf-2x/0.md)用局部二进制模式的内容识别
		- [三、使用 OpenCV 和 CNN 的人脸](https://github.com/apachecn/apachecn-dl-zh/blob/master/docs/master-cv-tf-2x/sec1.md)检测
		- ● [四、用于图像的深度学习](https://github.com/apachecn/apachecn-dl-zh/blob/master/docs/master-cv-tf-2x/1.md)
	- 第 2 节: 使用 TensorFlow 的计算机视[觉高](https://github.com/apachecn/apachecn-dl-zh/blob/master/docs/master-cv-tf-2x/3.md)级概念
		- ● [五、神经网络架构和模型](https://github.com/apachecn/apachecn-dl-zh/blob/master/docs/master-cv-tf-2x/4.md)
		- 六、使用迁移学习的视觉搜索
		- [七、YOLO 对象检测](https://github.com/apachecn/apachecn-dl-zh/blob/master/docs/master-cv-tf-2x/sec2.md)
		- ● [八、语义分割与神经样式](https://github.com/apachecn/apachecn-dl-zh/blob/master/docs/master-cv-tf-2x/5.md)迁移
	- 第 3 节: 使用 TensorFlow 的计算机视觉的高级实现
		- ● [九、使用多任务深度学习的动](https://github.com/apachecn/apachecn-dl-zh/blob/master/docs/master-cv-tf-2x/8.md)作识别
		- 十、R-CNN, SSD 和 R-FCN 对象检测
	- 第 4 节: 边缘和云端的 TensorFlow 实现
		- ● [十一、带有 CPU/GPU 优化的边缘设备上](https://github.com/apachecn/apachecn-dl-zh/blob/master/docs/master-cv-tf-2x/10.md)的深度学习
		- [十二、用于计算机视觉的云计算平台](https://github.com/apachecn/apachecn-dl-zh/blob/master/docs/master-cv-tf-2x/sec4.md)
- TensorFlow Lite, ML Kit 和 Flutter 移动深度学习
	- 零[、前言](https://github.com/apachecn/apachecn-dl-zh/blob/master/docs/master-cv-tf-2x/12.md)
	- 一、移动深度学习简介
	- [二、移动视觉 使用设备上的模型的人脸检测](https://github.com/apachecn/apachecn-dl-zh/blob/master/docs/mobi-dl-tflite/README.md)
	- ● [三、使用](https://github.com/apachecn/apachecn-dl-zh/blob/master/docs/mobi-dl-tflite/00.md) Google Action 的聊天机器人
	- ● [四、认识植物种类](https://github.com/apachecn/apachecn-dl-zh/blob/master/docs/mobi-dl-tflite/01.md)
	- ● [五、从摄像机源生成实时字幕](https://github.com/apachecn/apachecn-dl-zh/blob/master/docs/mobi-dl-tflite/02.md)
	- ● [六、构建人工智能认证系统](https://github.com/apachecn/apachecn-dl-zh/blob/master/docs/mobi-dl-tflite/03.md)
	- ● [七、语音/多媒体处](https://github.com/apachecn/apachecn-dl-zh/blob/master/docs/mobi-dl-tflite/04.md)理 使用 AI 生成音乐
	- ● [八、基于强化神经网络的国际](https://github.com/apachecn/apachecn-dl-zh/blob/master/docs/mobi-dl-tflite/05.md)象棋引擎
	- ● [九、构建图像超分辨率应用](https://github.com/apachecn/apachecn-dl-zh/blob/master/docs/mobi-dl-tflite/06.md)
	- ● [十、前方的路](https://github.com/apachecn/apachecn-dl-zh/blob/master/docs/mobi-dl-tflite/07.md)
	- ● [十一、附录](https://github.com/apachecn/apachecn-dl-zh/blob/master/docs/mobi-dl-tflite/08.md)

## **下[载](https://github.com/apachecn/apachecn-dl-zh/blob/master/docs/mobi-dl-tflite/10.md)**

**Docker**

docker pull apachecn0/apachecn-dl-zh docker run -tid -p <port>:80 apachecn0/apachecn-dl-zh # 访问 http://localhost:{port} 查看文档

#### **PYPI**

pip install apachecn-dl-zh apachecn-dl-zh <port> # 访问 http://localhost:{port} 查看文档

#### **NPM**

npm install -g apachecn-dl-zh apachecn-dl-zh <port> # 访问 http://localhost:{port} 查看文档

### **贡献指南**

本项目需要校对,欢迎大家提交 Pull Request。

请您勇敢地去翻译和改进翻译。虽然我们追求卓越,但我们并不要求您做到十全十美,因此请不要担 因为翻译上犯错——在大部分情况下,我们的服务器已经记录所有的翻译,因此您不必担心会因为您 失误遭到无法挽回的破坏。(改编自维基百科)